**PLC** 

| PLC                                      |
|------------------------------------------|
|                                          |
| .00 <sub>l</sub>                         |
| :SIEMENS<br>PLC:<br>$\bullet$<br>$\cdot$ |
| 358 503                                  |
| 19151140562                              |

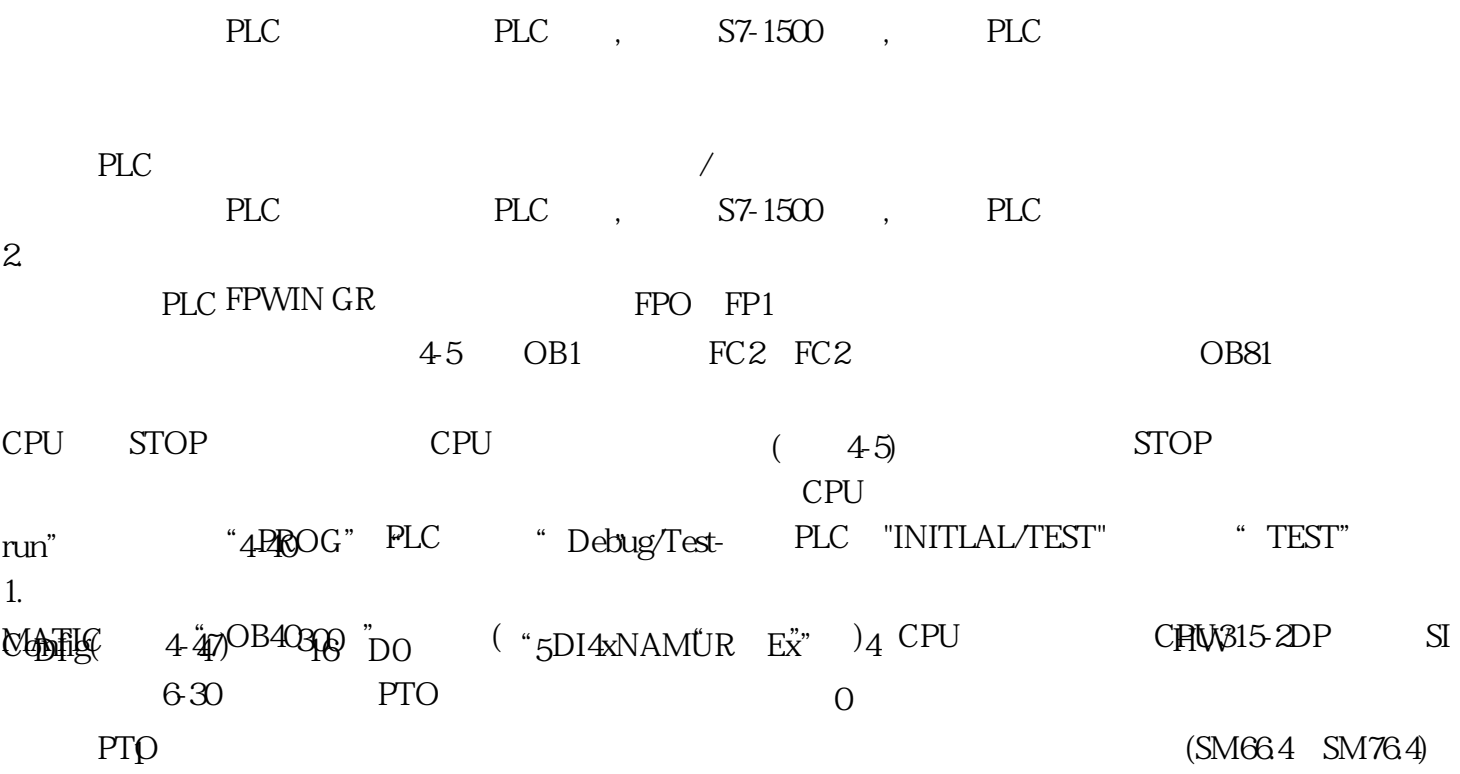